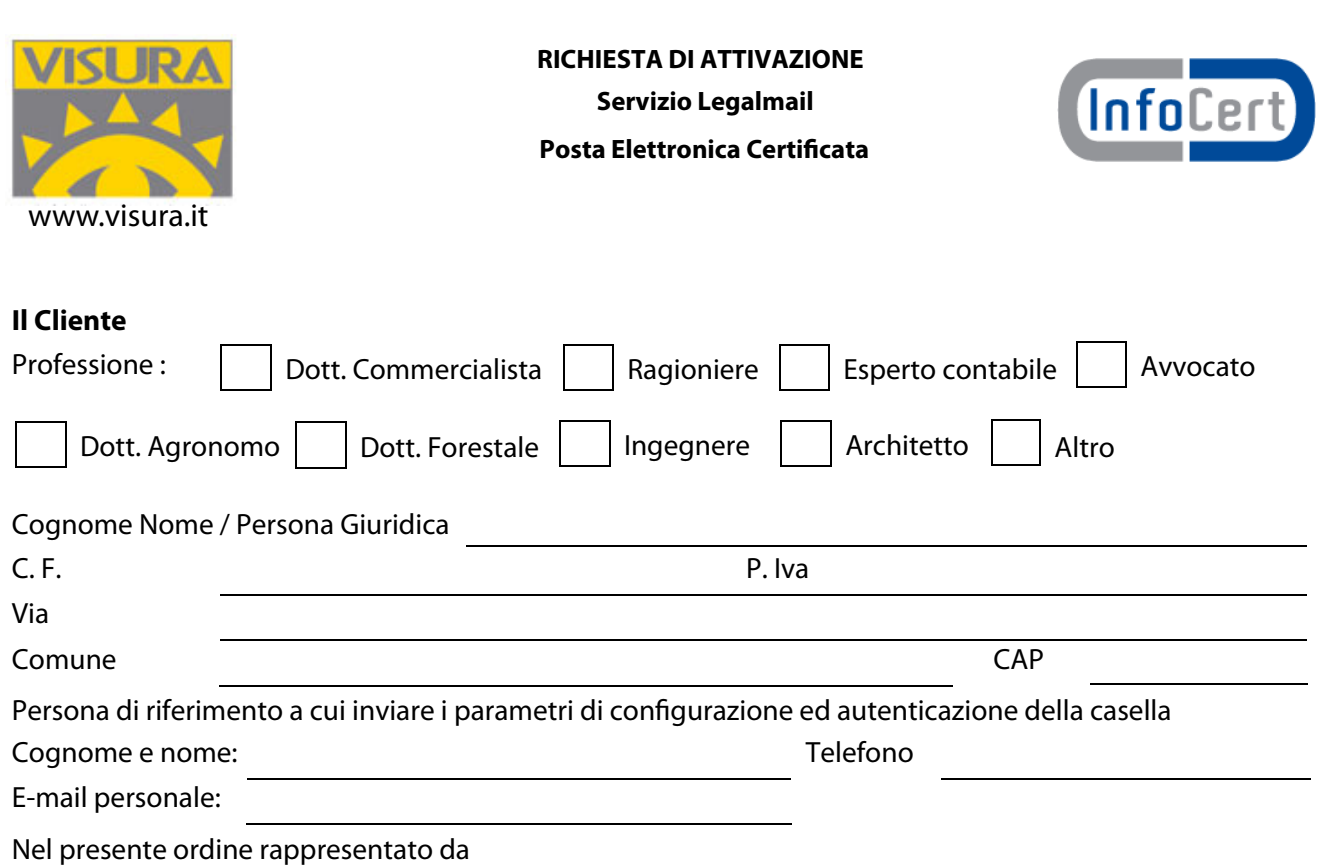

Cognome e nome: C.F.

nella qualità di legale rappresentante ovvero di incaricato alla sottoscrizione del presente atto ovvero in proprio, con la sottoscrizione del presente atto, consapevole che chiunque rilascia dichiarazioni mendaci è punito ai sensi del codice penale e delle leggi speciali in materia (art. 76 del D.P.R. 28 dicembre 2000, n. 445), dichiara di agire in qualità di rappresentante del soggetto giuridico indicato nel presente atto come Cliente o comunque di incaricato da quest'ultimo alla sottoscrizione del presente atto (art. 46 – lettera u – D.P.R. 28 dicembre 2000, n. 445)

Richiede l'attivazione di una casella di Posta Elettronica Certificata nell'ambito del Servizio Legalmail alla seguente condizione\*:

 $□$  Attivazione e Canone biennale a €18,00 + iva \*Promozione valida no al 31/12/09

## **Casella PEC sul Dominio legalmail.it** (Es: mario.rossi@legalmail.it)

*Indicare un indirizzo alternativo nel caso in cui il primo fosse già esistente.* 

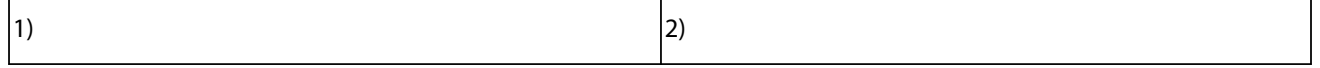

Disciplina contrattuale: la disciplina del servizio è contenuta nelle Condizioni Generali di Contratto predisposte da InfoCert, nonché nel Manuale Operativo e nella Informativa sulla Privacy. Tali documenti sono disponibili per la consultazione sul sito www.visura.it nella sezione dedicata alla propria categoria professionale.

Il Cliente, con la sottoscrizione del presente atto, dichiara di aver preso visione e di conoscere ed accettare tutte le clausole contenute nei sopra citati documenti.

Data…………….. Firma …………………………………

**Il sottoscritto dichiara inoltre di approvare specificamente ai sensi degli art. 1341 e 1342 del codice civile le disposizioni delle Condizioni Generali di Contratto "Servizio Legalmail - Posta Elettronica Certificata" di seguito indicate: art. 3 (Durata); art. 5 (Connettività); art. 6 (Corrispettivi); art. 10 (Responsabilità dei contenuti e dei dati); art. 11 (Responsabilità di InfoCert); art. 12 (Responsabilità dell'Utilizzatore); art. 13 (Risoluzione); art. 15 (Disposizioni Generali. Variazioni delle condizioni contrattuali); art. 16 (Clausola Arbitrale).** 

Data…………….. Firma …………………………………

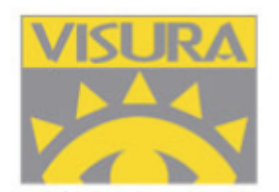

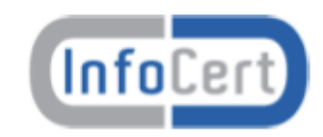

Per attivare la casella Legalmail è necessario seguire i seguenti passi:

1. Compilare il modulo per la prenotazione della casella. Tutti i dati sono obbligatori.

2. Effettuare il pagamento. Gli estremi sono i seguenti: Visura SpA - Corso Vittorio Emanuele II, 326 - 00186 Roma P.IVA: 05338771008

## **Bonifico Bancario:**

Banca Sella Roma C/C 000910767281 ABI: 03268 CAB: 03203 CIN: Q CIN.INT: IT84 IBAN: IT84 Q 03268 03203 000910767281

**Conto Corrente Postale**: C/C N° 72238033

**Assegno non trasferibile**: intestato a Visura SpA

3. Inviare il modulo firmato e corredato da ricevuta di pagamento e fotocopia di un documento di identità in corso di validità **CHIARO E LEGGIBILE** all'indirizzo visuravendite@visura.it o al numero di fax 06 23325788.